# Exchange Locations – v1.0

This document describes the version v1.0 of the dataset "Exchange Locations". The resources are web services that uses the JSON [\(www.json.org\)](http://www.json.org/) protocol for data exchange.

- 1. Exchange locations
- 2. Institutions with informed locations

# 1. Exchange locations

Provides a list of locations to purchase and sell foreign currency, according with information provided by the financial institution authorized to operate in the foreign exchange market.

#### URL:

<https://www3.bcb.gov.br/vet/rest/v2/listaPontoCambio?cnpj=00000000>

#### 1.1. Parameters

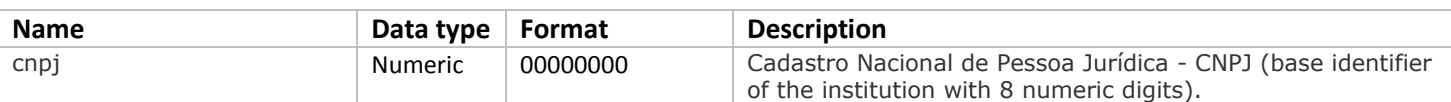

#### 1.2. Result

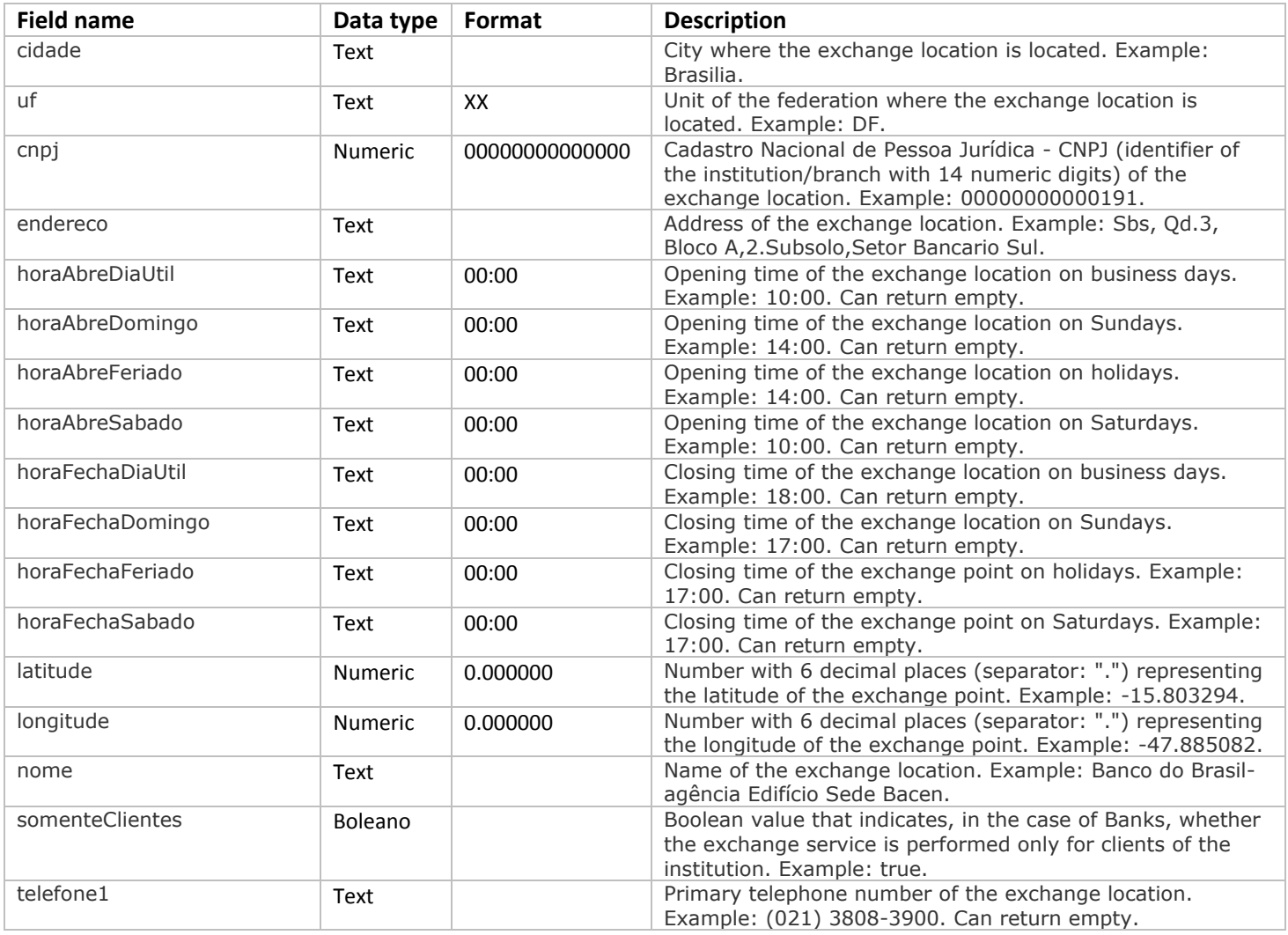

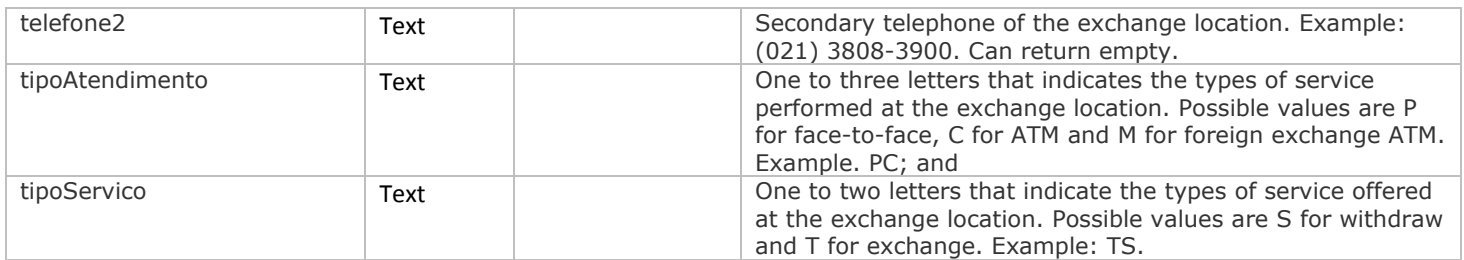

# 2. Intitutions with informed locations

Provides a list of institutions authorized by the Central Bank to operate in the foreign exchange market that have reported locations to purchase and sell foreign currency.

URL:

<https://www3.bcb.gov.br/vet/rest/v2/instituicoesFinanceiras>

### 2.1. Parameters

It has no parameters.

## 2.2. Result

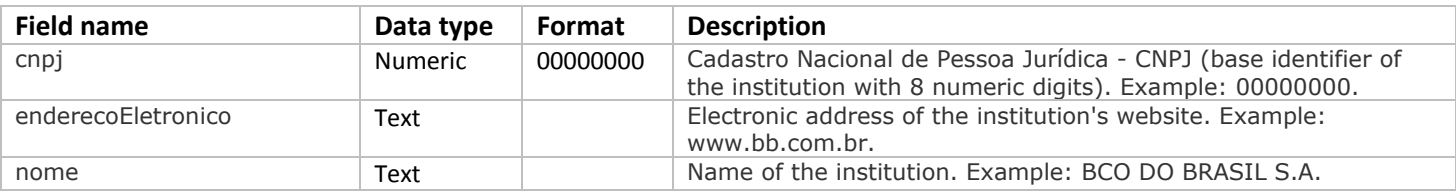